# Francouzština LS 10

Les lundis 16:30 (selon l'emploi du temps)

### Informations sur moi…

- Mgr. Jan Procházka, PhD.
- Jusqu'à la fin de la quarantaine:
	- via email ou
	- Skype (jan.p.7): Les lundis 13:00-14:00
- Lundi 13:30-14:30 H238 ou H063

### Les cours pendant la quarantaine

- Via email ou moodle (présentations, devoirs,…)
- Possible via skype (jan.p.7): Les mardis 13:00-14:00

### Ostatní předložky D'autres prépositions

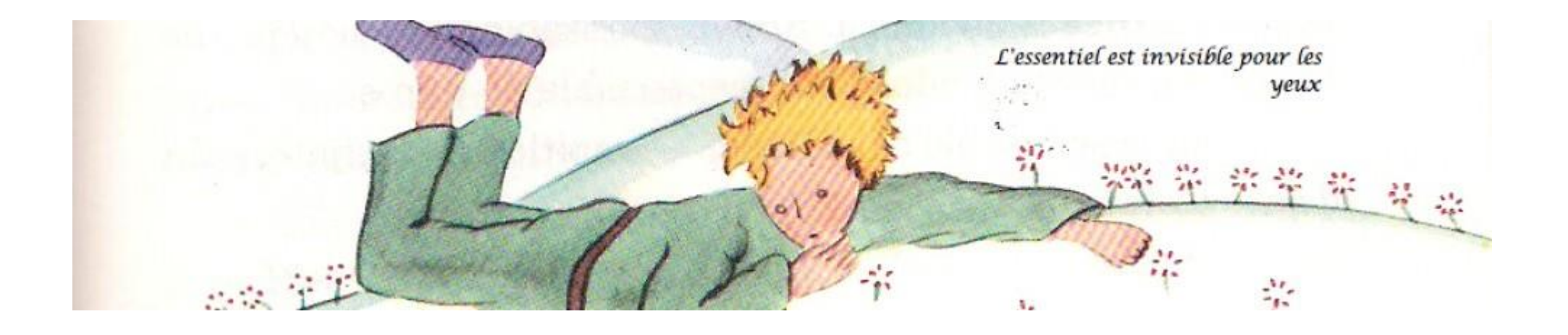

### Prépositions Trouvez les traductions dans un dictionnaire.

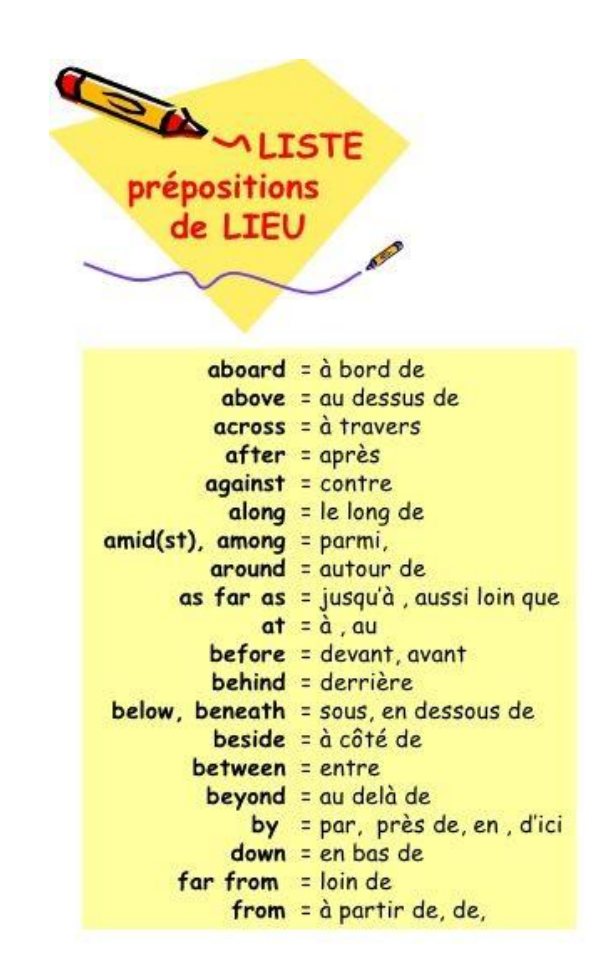

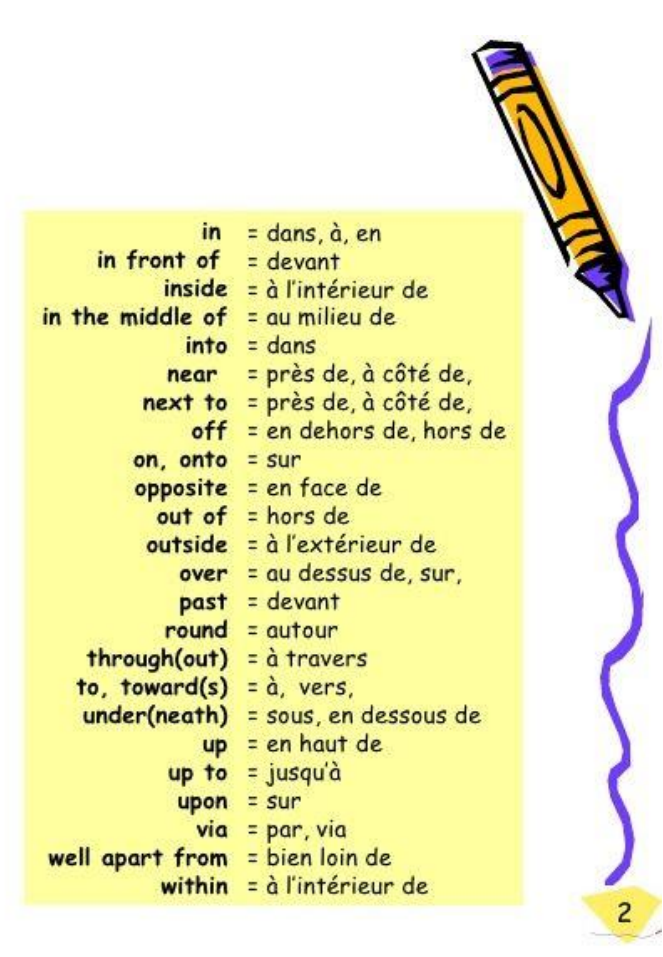

### Prépositions Trouvez les traductions dans un dictionnaire.

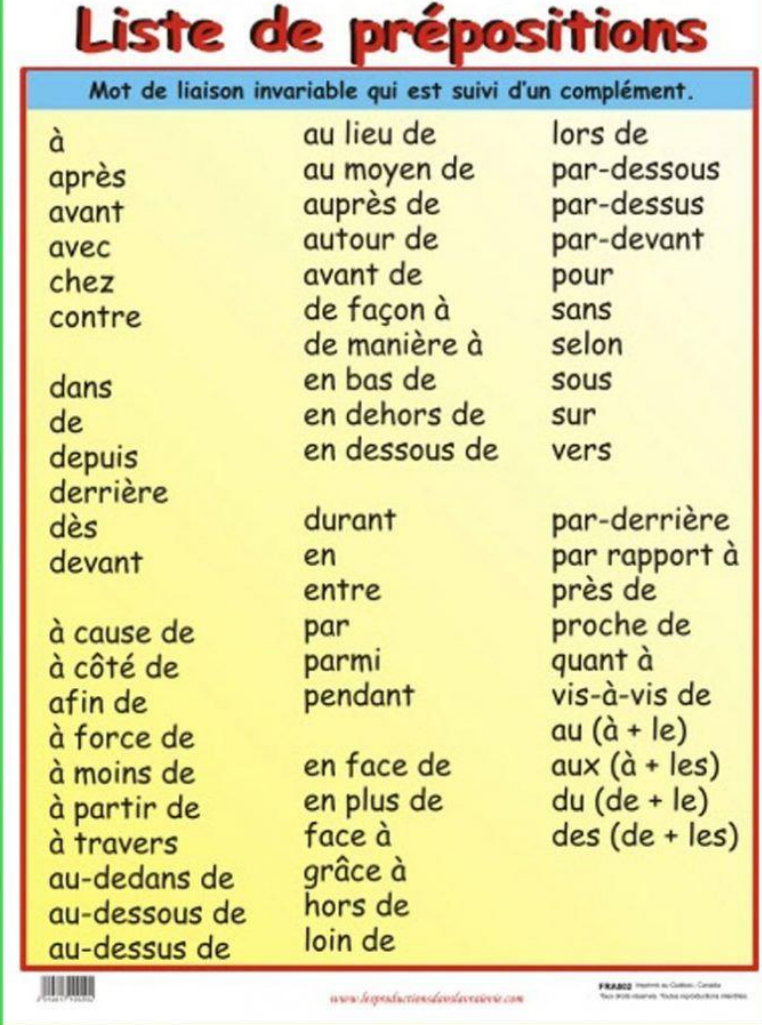

## Prépositions

Trouvez les traductions dans un dictionnaire.

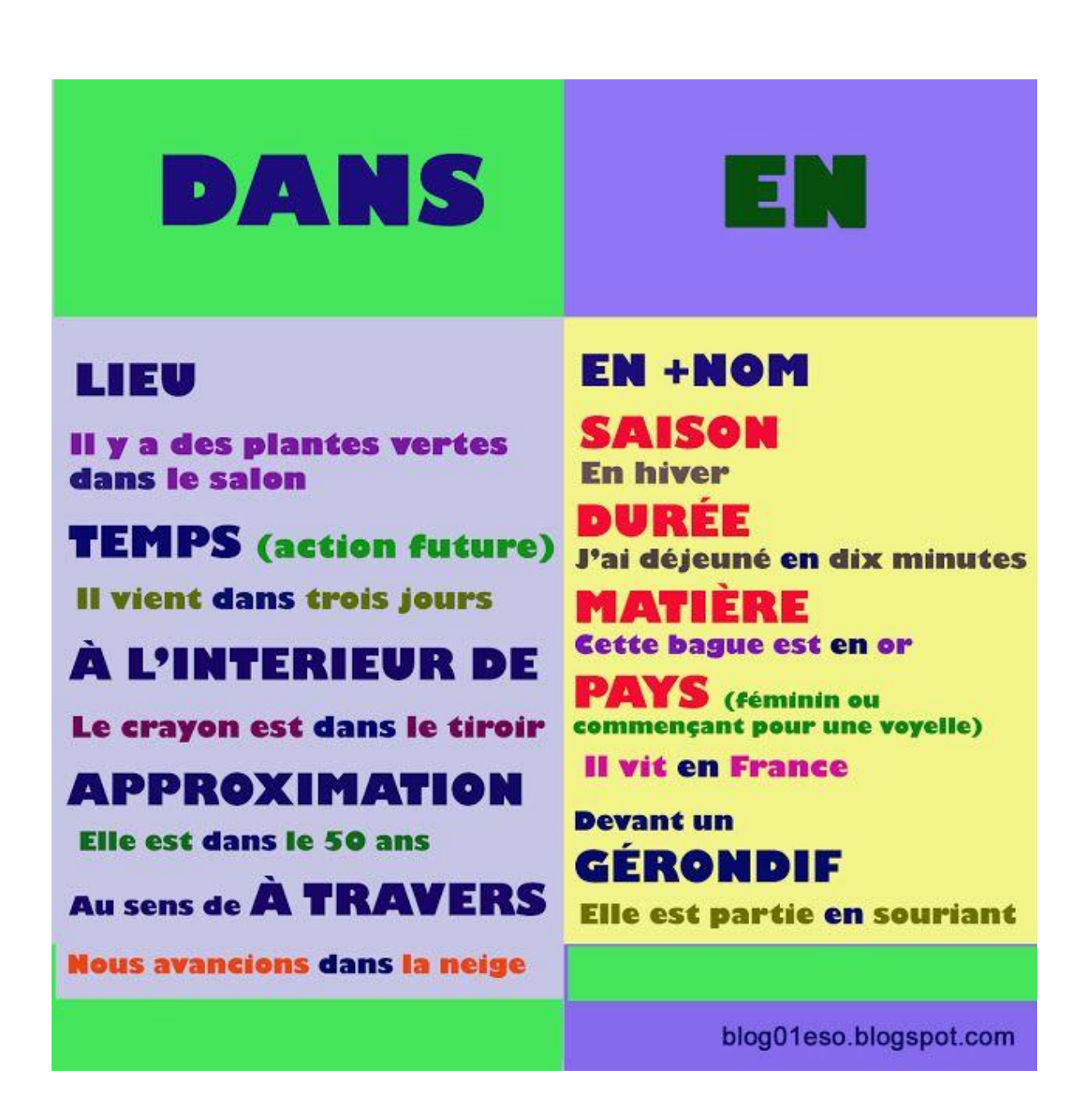

## Prépositions

### Trouvez les traductions dans un dictionnaire.

Les prépositions les plus utilisées sont à, chez, dans, de, entre, jusque, hors, par, pour, sans et vers.

La préposition est un mot invariable sans fonction grammaticale dans la phrase, mais qui permet de réunir deux mots.

Exemple : Le chat de ma grand-mère joue dans le jardin.

Le deuxième mot est appelé complément et permet de préciser le lieu, la manière, le temps, le but, l'état, la cause, la matière ou le rang du premier mot.

Exemples:

- Marc est arrivé après moi.
- Une table en chêne.

Le deuxième mot peut être un autre nom, un pronom, un verbe à l'infinitif, un adverbe mais aussi un groupe de mots comme une proposition par exemple.

Exemples:

- La maison de Paul.
- Elle vient sans lui.
- Un fer à souder
- Nous arriverons dès demain.
- Ils sont là **pour** nettoyer les plages.

Remarque : Certaines prépositions sont aussi des adverbes.

Exemples:

- Elle joue devant. (adverbe)
- Elle joue devant la maison. (préposition)

#### 2- Quelles sont les prépositions de temps?

Trouvez les traductions dans un dictionnaire. Exercice: Réécrivez les phrases et traduisez-les.

Cvičení: Přepište tyto věty a přeložte je.

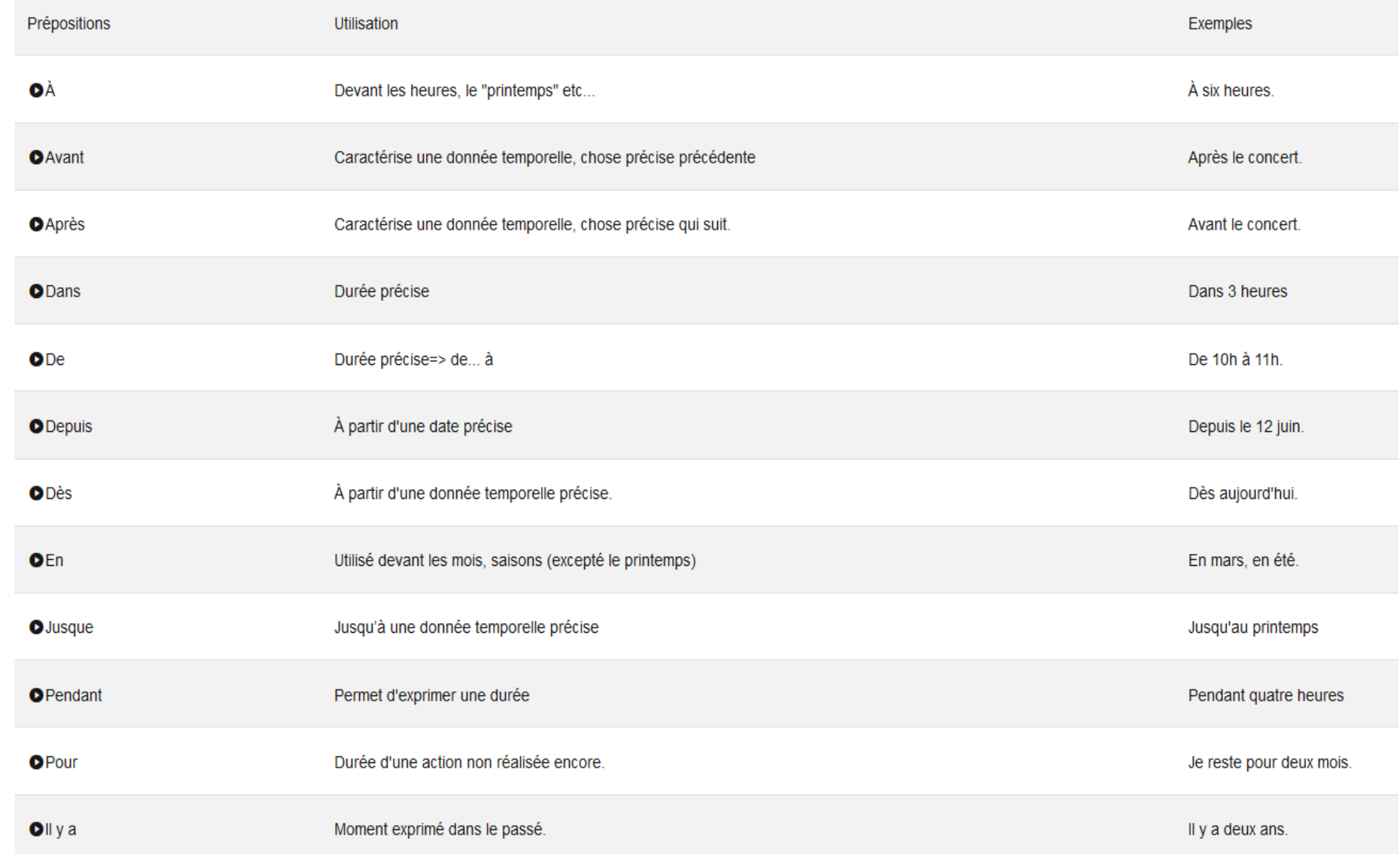

#### 2- Quelles sont les prépositions de temps?

#### Trouvez les traductions dans un dictionnaire.

Exercice:

Réécrivez les phrases et traduisez-les.

Cvičení:

Přepište tyto věty a přeložte je.

### 3) Quand les utiliser?

Les prépositions de temps permettent d'exprimer plusieurs valeurs temporelles:

- Une heure: Je suis arrivée à 10 heures. J'ai pris mon repas à 13h.
- $\bullet$  Un mois: En + nom du mois=> En août.
- Une saison: En+ nom de la saison=> En hiver (sauf pour printemps=> voir tableau précédent)
- · Une année: Dans les années 60.

Merci pour ton sérieux et tes efforts! Voyons maintenant la prochaine leçon!

# Prépositions

Trouvez les traductions dans un dictionnaire. Exercice: Réécrivez les phrases et traduisez-les. Cvičení:

Přepište tyto věty a přeložte je.

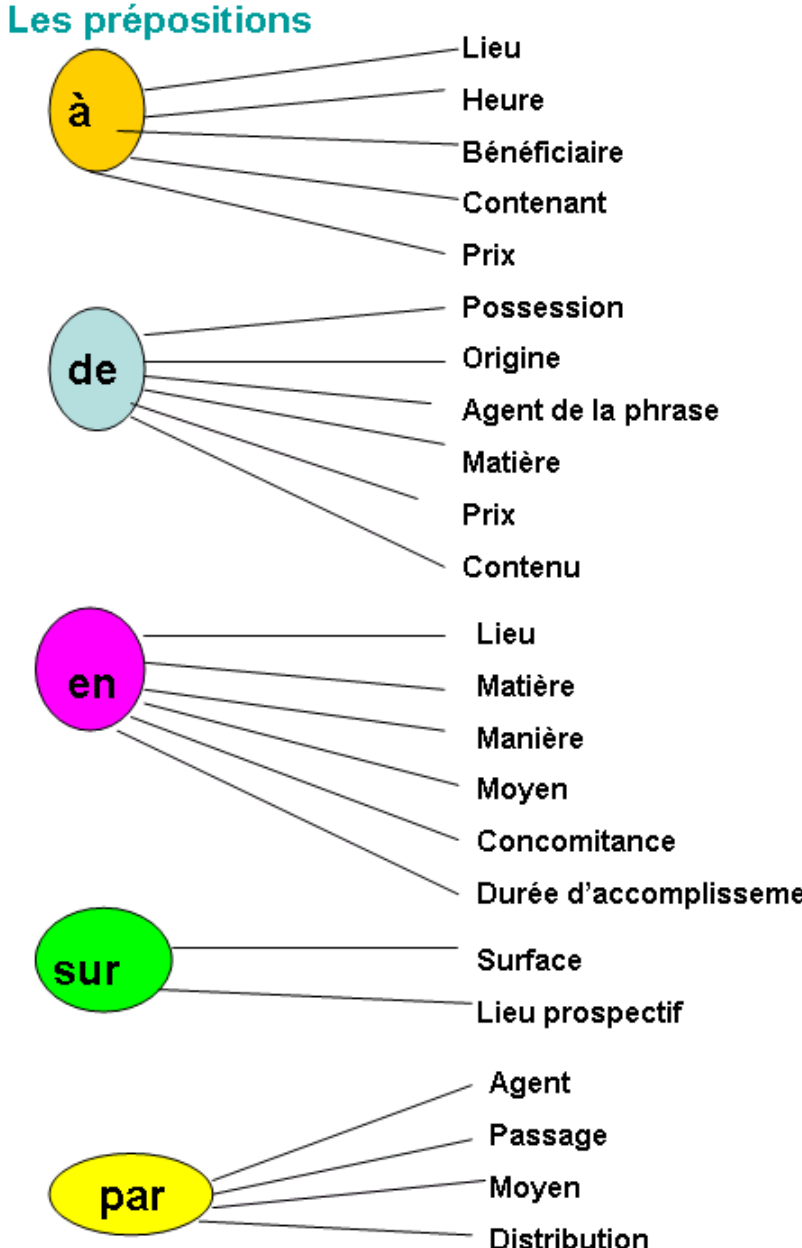

je vais à Paris. Je viendrai à midi. C'est à moi! Une cuillère à café. Une table à 200€ le stylo de Paul Le lait de Normandie Il est aimé de ses élèves Une statue de bronze des chaussures de 50€ Un verre de lait Je pars en Corse Un pull en coton Il marche en boitant Je pars en avion Il chante en courant Durée d'accomplissement il mange en 1 heure Le vase est sur la table Il va sur ses 31 ans Il l'a appris par sa voisine Il est venu par la rue du Maine C'est arrivé par la poste

Voici un livre par élève

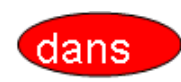

Lieu un chat dans la cave

prospection temporelle Il arrive dans 2 jours

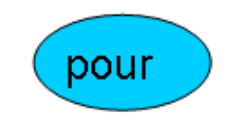

Destination Il part pour les Antilles

**But** Je suis venue pour le voir

#### Durée à venir par rapport à un moment précis Je pars demain pour une semaine

Prix Je l'ai obtenu pour 100€

Ce tableau ne tient pas compte des prépositions à mettre avec les lieux et destinations géographiques.

## Verbes avec prépositions

### Trouvez les traductions dans un dictionnaire.

*Najděte si neznámá slovíčka, napište deset vět s těmito slovesy a přeložte. Trouvez des paroles inconnues, écrivez dix phrases avec ces verbes, et traduisez tout.*

#### Verbes suivis de la préposition à devant l'infinitif

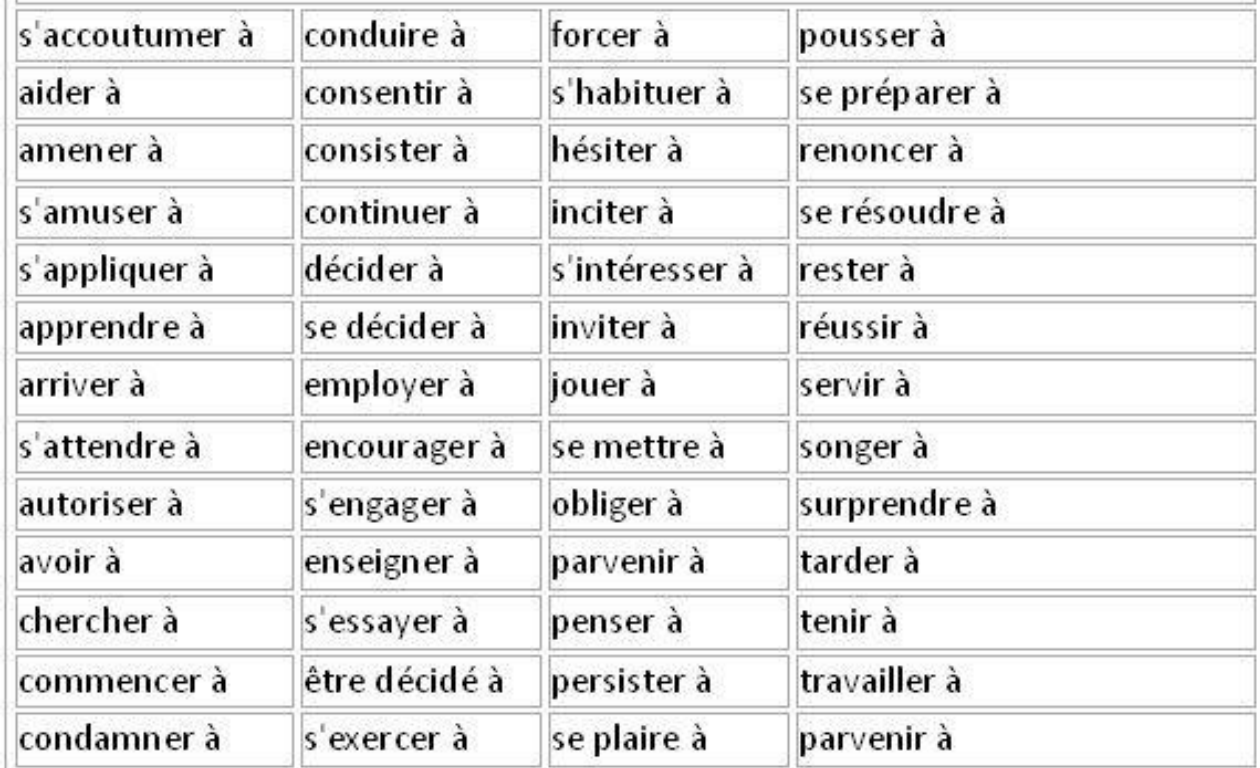

## L'accord des noms et des adjectifs Shoda podstatných a přídavných jmen

Trouvez les traductions dans un dictionnaire.

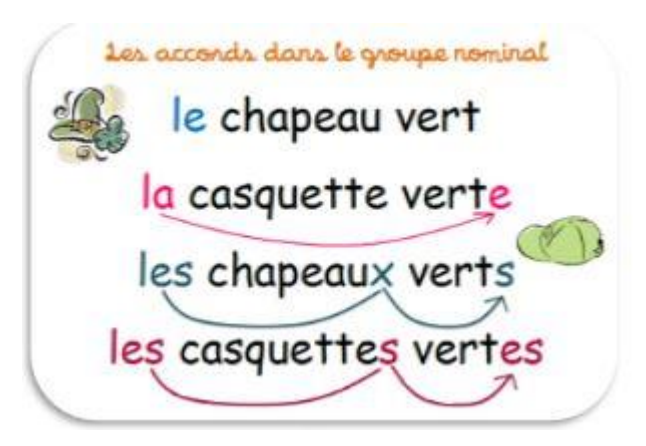

## L'accord du verbe Shoda slovesa

Trouvez les traductions dans un dictionnaire.

Le verbe s'accorde en nombre et en personne avec son sujet.

- Ex. : Nous allons à Paris. suiet Le lion et le tigre surveillent la même proie. suiet
- Le sujet est parfois inversé.
- Ex. : Au loin se dessinaient des montagnes. suiet
- Le verbe et le sujet sont séparés.
- Ex. : *le vous donneral* ces livres bientôt. sujet

1<sup>re</sup> et 2<sup>e</sup> personnes, 1<sup>re</sup> et 3<sup>e</sup> personnes (du singulier et du pluriel) : le verbe est à la 1<sup>re</sup> personne du pluriel.

Ex. : Toi et moi irons ensemble au cinéma. suiet Mes cousins et moi voulons aller à la mer. sujet

2<sup>e</sup> et 3<sup>e</sup> personnes (du sinqulier et du pluriel) : le verbe est à la 2<sup>e</sup> personne du pluriel.

Ex. : Charlotte et vous avez gagné un disque. suiet

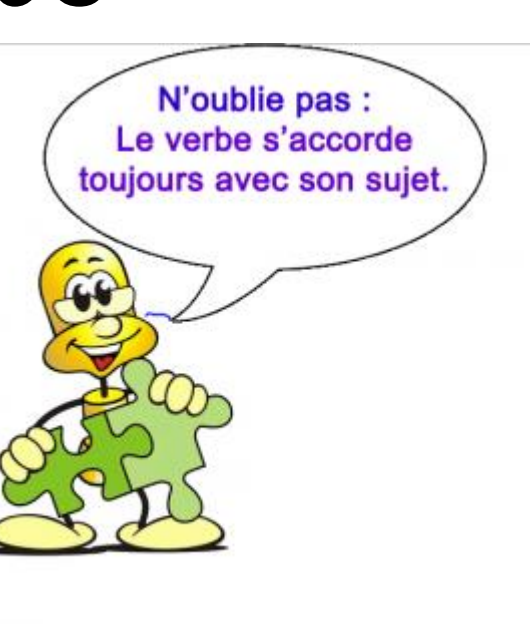

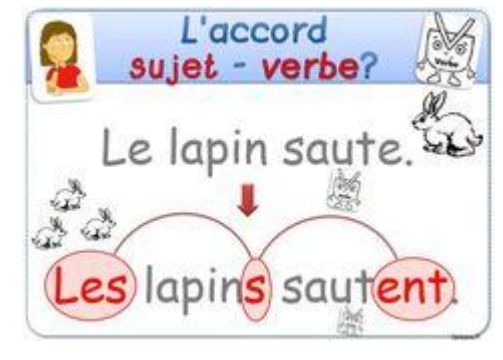

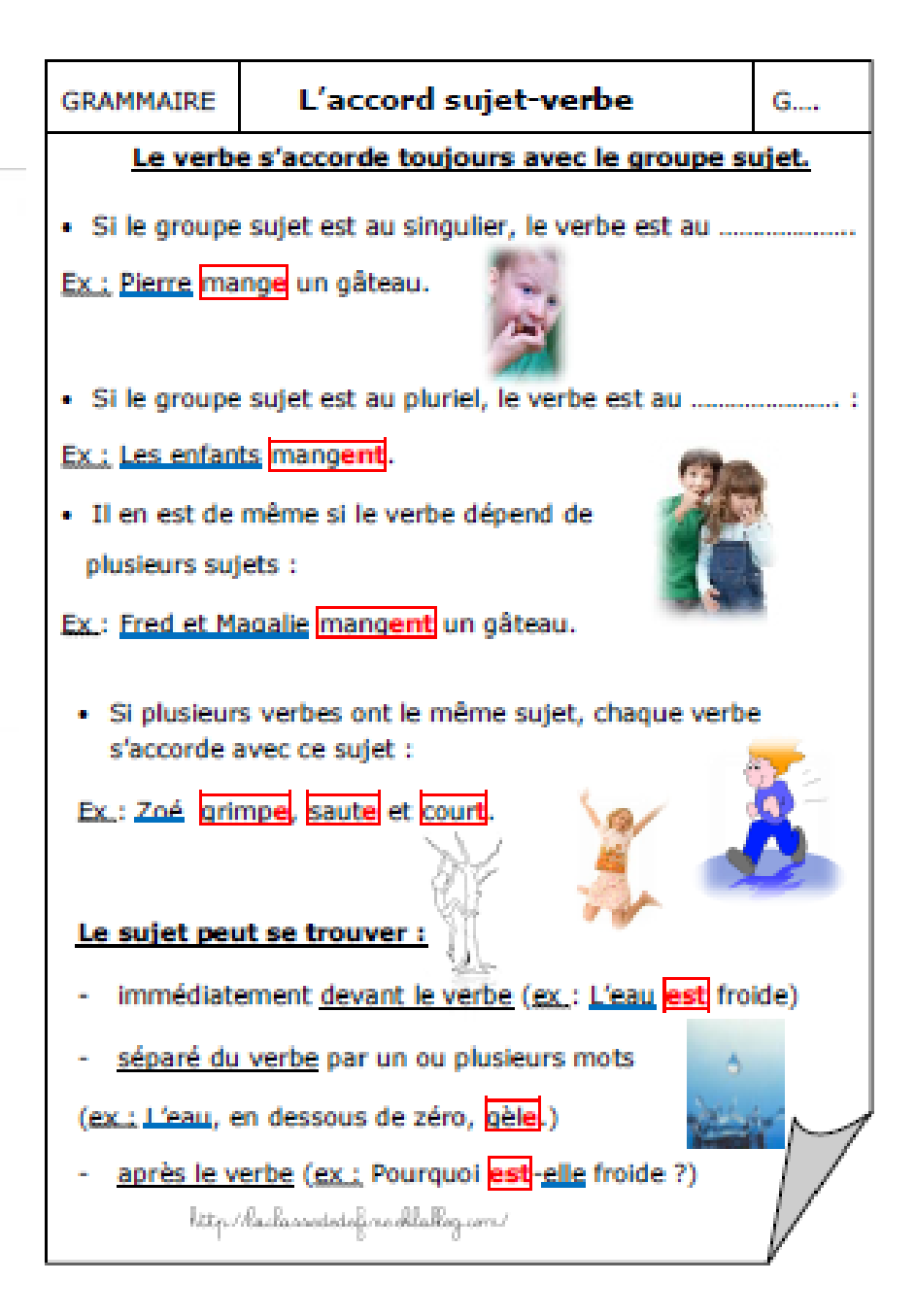

*Najděte si neznámá slovíčka, odpovězte a přeložte.*

*Trouvez des paroles inconnues, répondez et traduisez tout.*

> L'essentiel est invisible pour les yeux. A. de Saint-Exupéry, Le Petit **Prince**

### les prépositions de temps

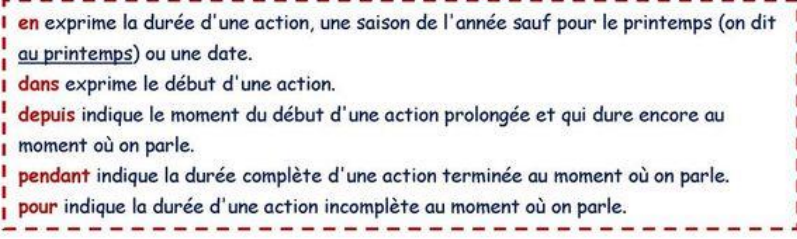

#### à /au ou de

1. Le cours d'anglais finit 12 h 30. 2. Les élèves ont classe \_\_\_\_\_ 8 h \_\_\_\_\_ midi, puis \_\_\_\_\_\_ 14 h \_\_\_\_\_ 17 h. 3. 1991 1996, je suis allé l'école primaire. 4. Nous sommes \_\_\_\_\_\_\_ vingt et unième siècle. 5. Le 31 décembre. minuit, tout le monde s'embrasse. 6. mois décembre c'est mon anniversaire !

#### en ou dans

1. Ce travail est facile, il se fait deux heures. 2. \_\_\_\_ deux mois, je serai dans ma nouvelle maison. 3. combien de temps tu prendras ton diplôme ? 4. Elise va retourner deux semaines. 5. Je suis née \_\_\_\_\_\_ 1985, \_\_\_\_\_ mai j'aurai 26 ans. 6. été, il fait chaud et on va au bord de la mer !

#### pour ou pendant ou depuis

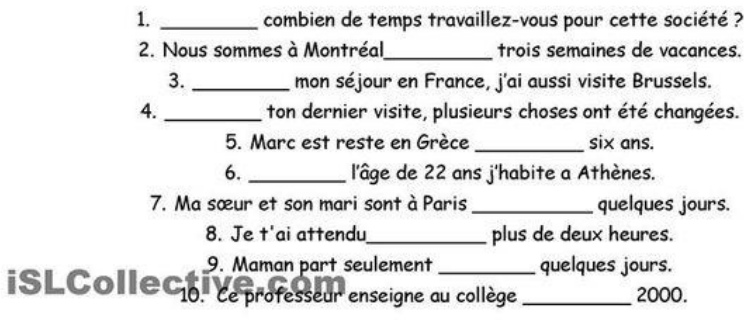

*Najděte si neznámá slovíčka, odpovězte a přeložte.*

*Trouvez des paroles inconnues, répondez et traduisez tout.*

#### Exercice sur les prépositions de temps

Complète avec la préposition de temps adéquate selon le modèle proposé.

Après / il y a / jusqu'en / pendant / après / depuis / pour / dès / en / de / avant.

Exemple: Il est onze heures, il arrive dans une heure  $\rightarrow$  Il arrive à minuit.

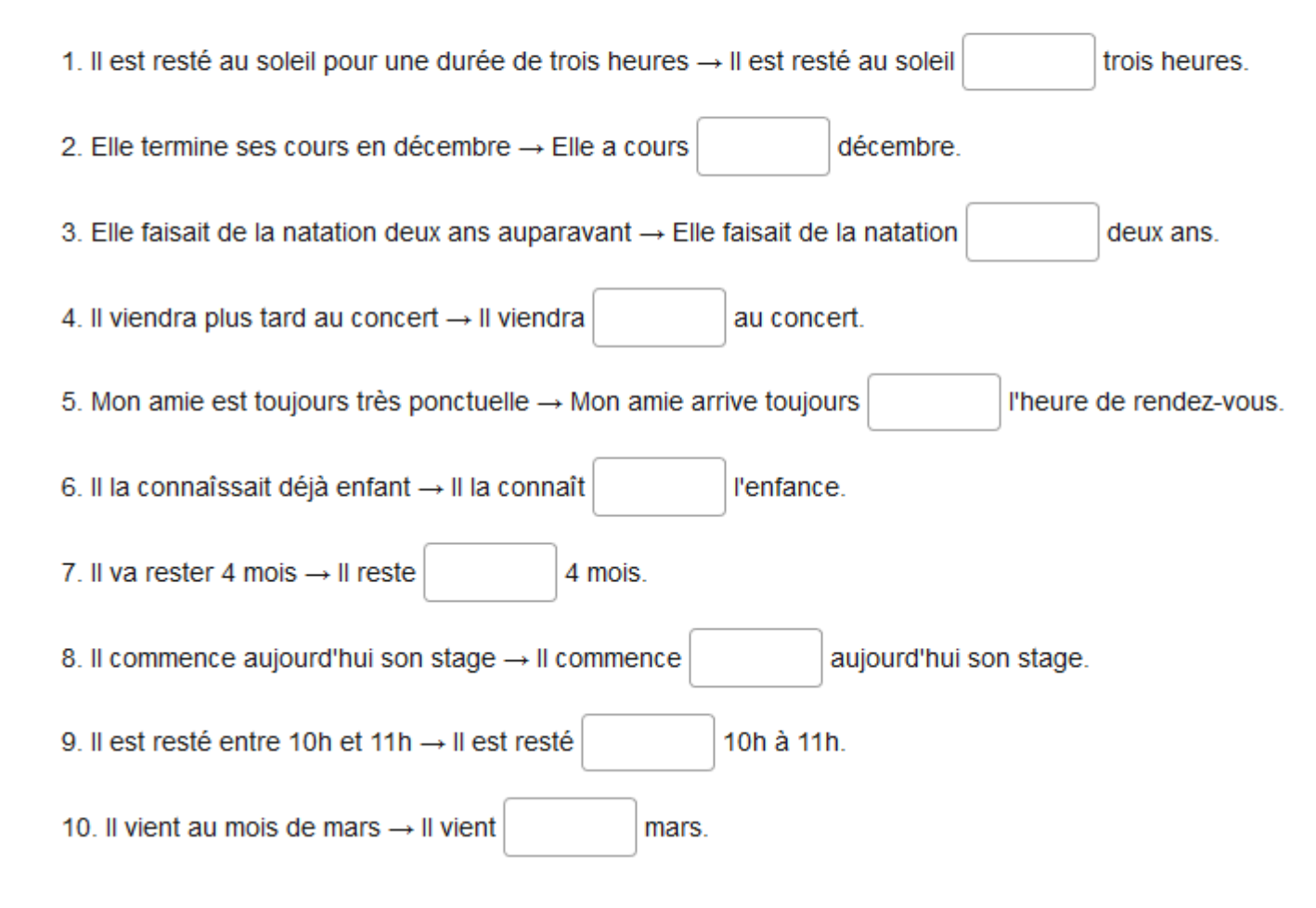

*Najděte si neznámá slovíčka, odpovězte a přeložte.*

*Trouvez des paroles inconnues, répondez et traduisez tout.*

#### Effectue les contractions des prépositions et articles indiqués entre parenthèses.

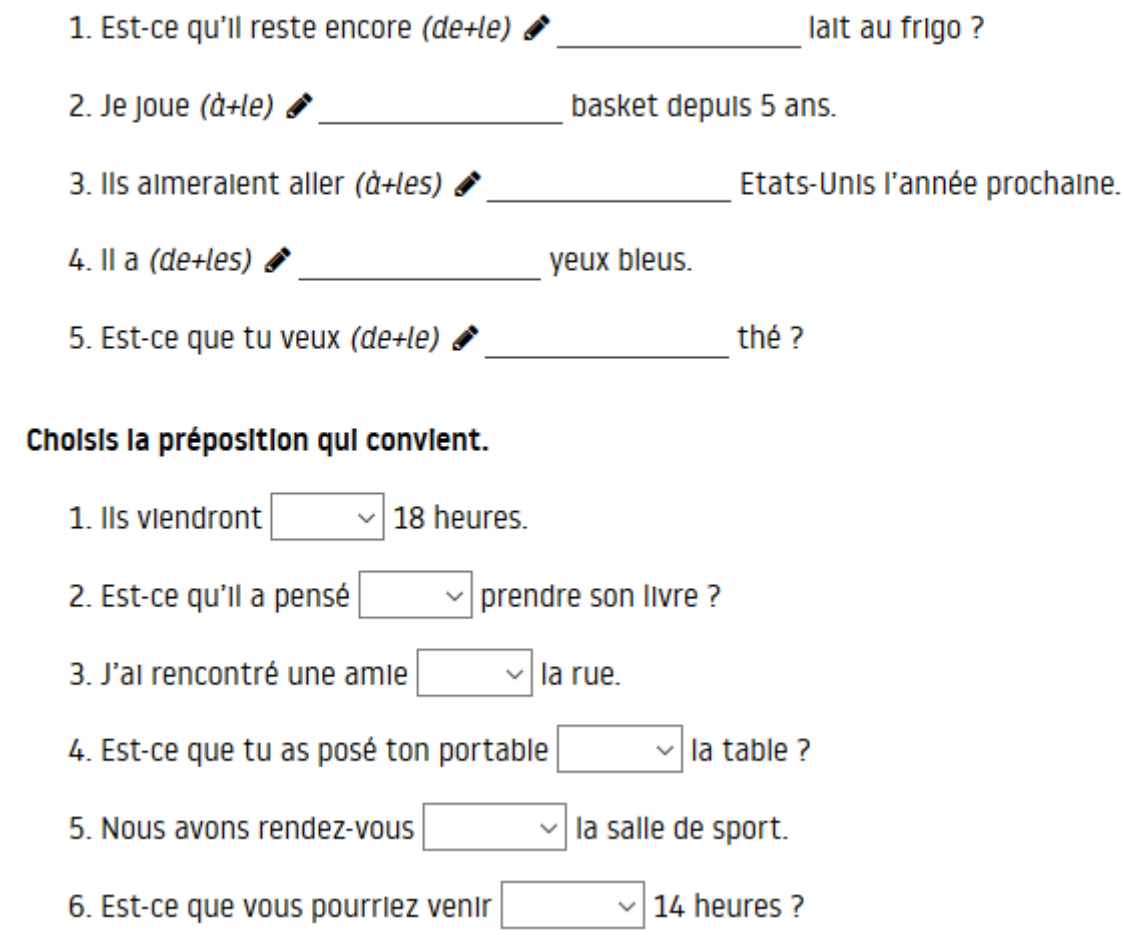

*Najděte si neznámá slovíčka, odpovězte a přeložte.*

*Trouvez des paroles inconnues, répondez et traduisez tout.*

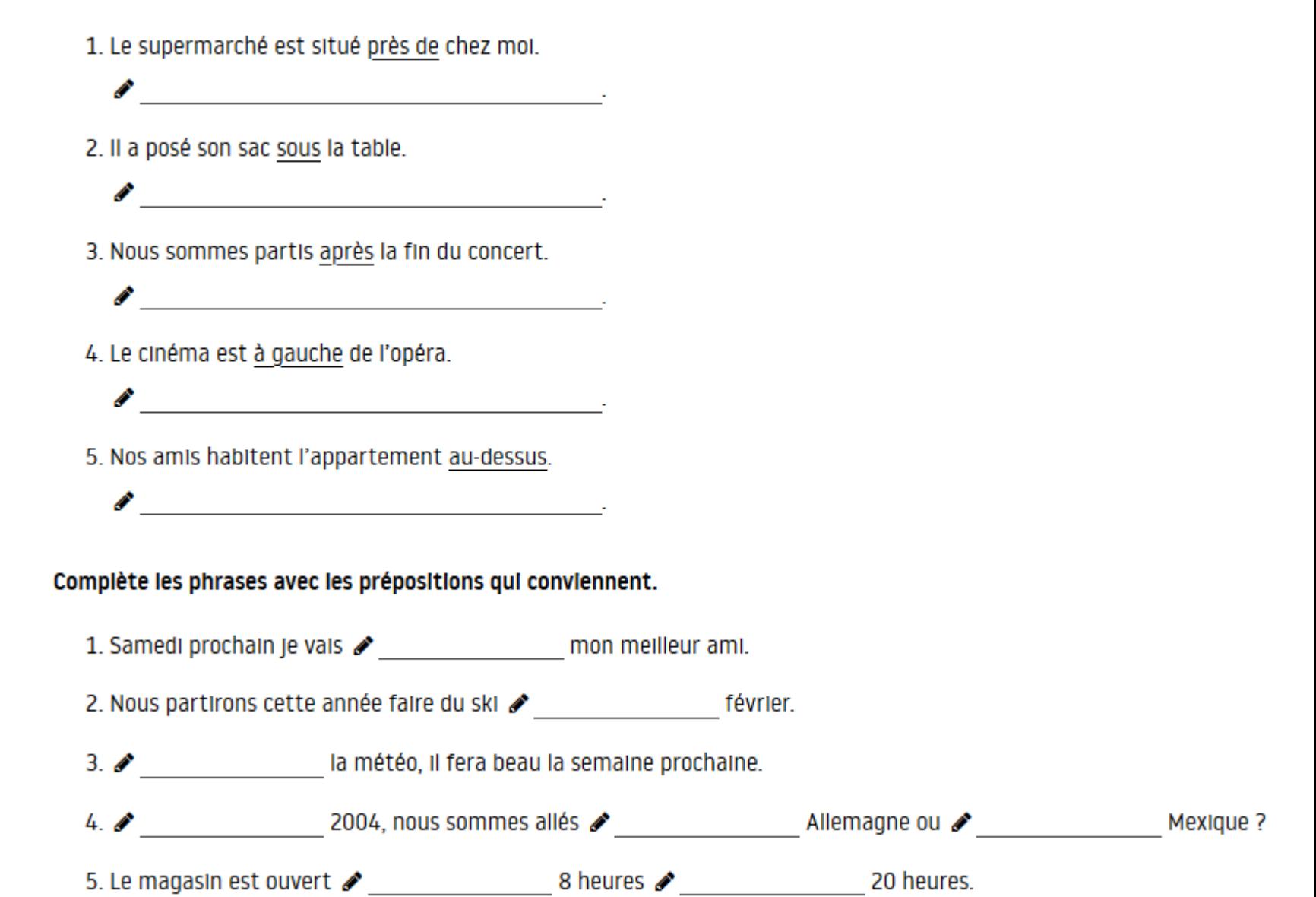

Écris de nouvelles phrases en remplaçant les prépositions soulignées par des prépositions de sens contraire.

*Najděte si neznámá slovíčka a přeložte. Trouvez des paroles inconnues et traduisez tout.*

*Připomínka: V původním textu je (teď smazána) klasická chyba mezery před vykřičníkem/otazníkem: nedělat!*

Il a cette activité à terminer. Dans son cartable, sous les trousses, tu trouveras ses crayons de couleur.

Il a laissé une lettre de son grand-père entre les pages de son livre.

Elle a garé sa voiture de sport devant chez moi, sur le trottoir.

Mon vélo est derrière la boulangerie, contre le mur, entre la crêperie et le coiffeur.

« Abolissez l'exploitation de l'homme par l'homme et vous abolirez l'exploitation d'une nation par une autre nation. » Karl Marx

Il travaille pour payer ses études. Et il part en vacances vers le mois de septembre avec des amis. Il est sans emploi depuis deux mois.

« Chez moi, quand on tue le cochon, tout le monde rit! Sauf le cochon. » Claude Aveline

### Úkoly Odevzdat emailem nebo přes moodle.

- Les traductions de la présentation
- Les exercices de la présentation transcrivez et traduisez dans le même document
- Ecrivez votre nom dans chaque texte, afin de les identifier!
- N'utilisez pas une machine de traduction.
- Conseil: Au moins pour les paquets ouverts pour le travail avec le texte (LibreOffice, OpenOffice, etc.), on peut télécharger la correction de l'orthopraphe francais gratuitement.
- Tous les fichiers doivent avoir votre nom de famille dans leur nom! Si vous avez une plusieurs versions, numérotez-les dans le nom du fichier.
- Date limite: le 30 avril 2020 à 23h.
- Překlady z prezentace
- Cvičení z prezentace přepište a přeložte do stejného dokumentu
- Napište své jméno do každého textu tak, aby šly identifikovat!
- Nepoužívejte překladače.
- Rada: Alespoň pro otevřené kancelářské balíčky (LibreOffice, OpenOffice atd.) je možné zdarma stáhnout opravu pravopisu ve francouzštině.
- Všechny soubory musí obsahovat Vaše příjmení ve svém názvu! Pokud máte více verzí, číslujte je v názvu souboru
- Časový limit: 30. dubna 2020 ve 23h.